## **Hemovigilance Module: How to address component alerts**

System alerts notify users about missing data or unaccepted confer rights agreements.

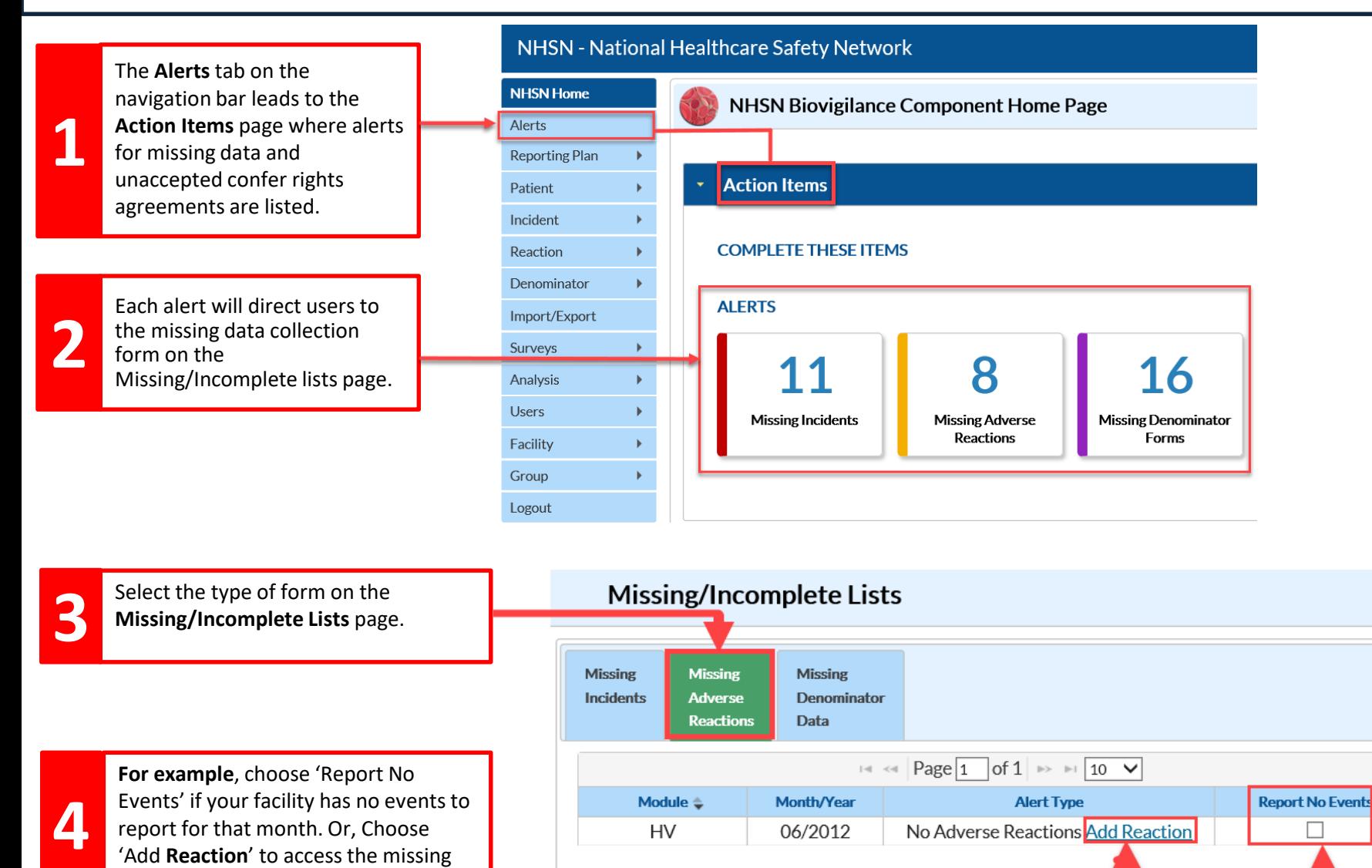

'Add **Reaction**' to access the missing

data form.

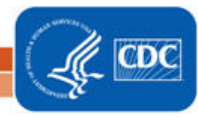

## **Hemovigilance Module: How to address component alerts**

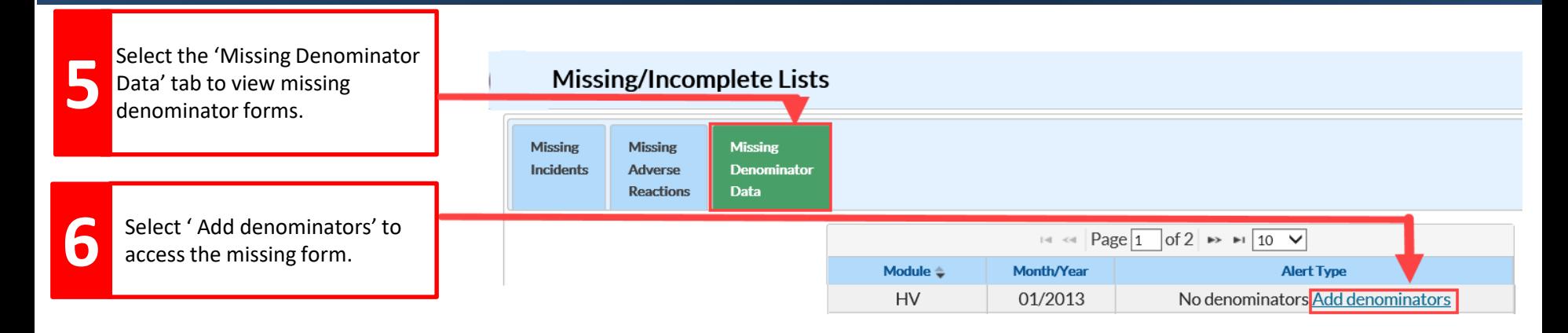

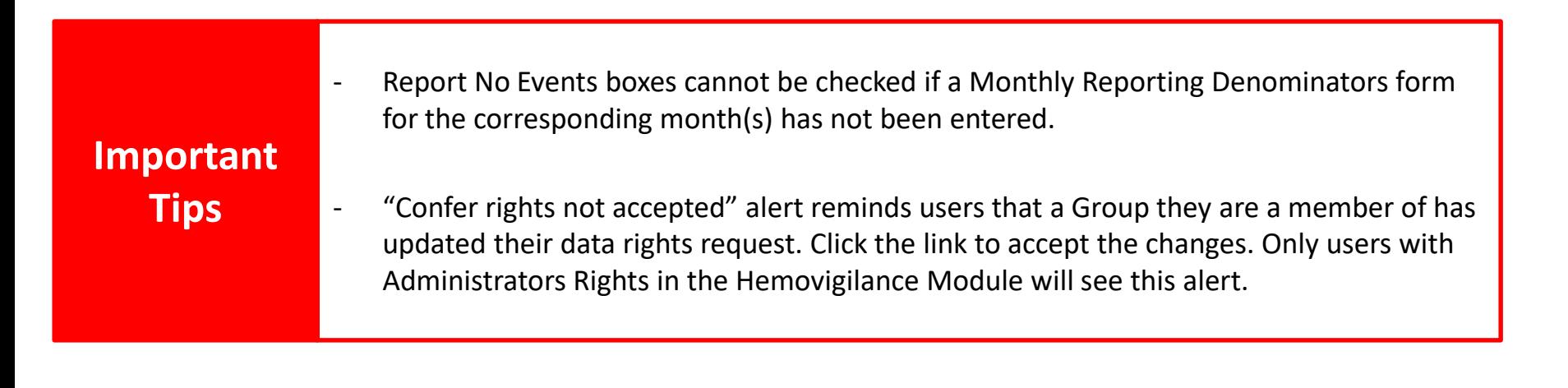

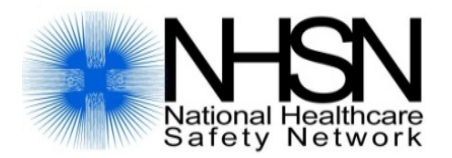

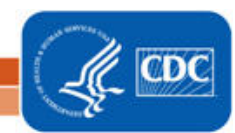

National Center for Emerging and Zoonotic Infectious Diseases **Division of Healthcare Quality Promotion**